# Рубцовский индустриальный институт (филиал) федерального государственного бюджетного образовательного учреждения высшего образования «Алтайский государственный технический университет им. И.И. Ползунова»

# **СОГЛАСОВАНО**

Декан ТФ Ю.В. Казанцева

# **Рабочая программа дисциплины**

Код и наименование дисциплины: **Б1.О.1 «Иностранный язык»**

Код и наименование направления подготовки (специальности): **09.03.01** 

**Информатика и вычислительная техника** 

Направленность (профиль, специализация): **Технологии разработки** 

# **программного обеспечения**

Статус дисциплины: **обязательная часть**

Форма обучения: **очная**

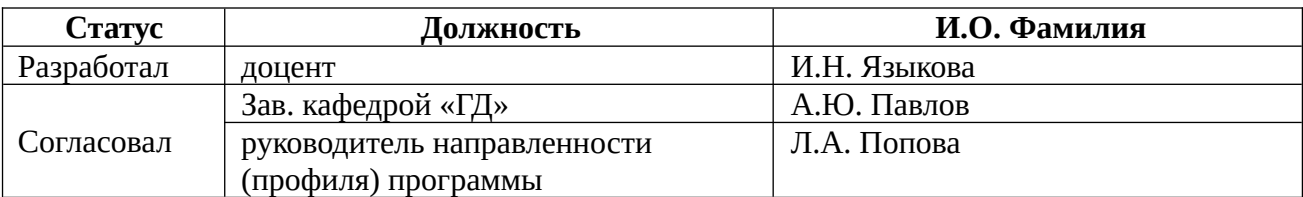

г. Рубцовск

## **1. Перечень планируемых результатов обучения по дисциплине, соотнесенных с индикаторами достижения компетенций**

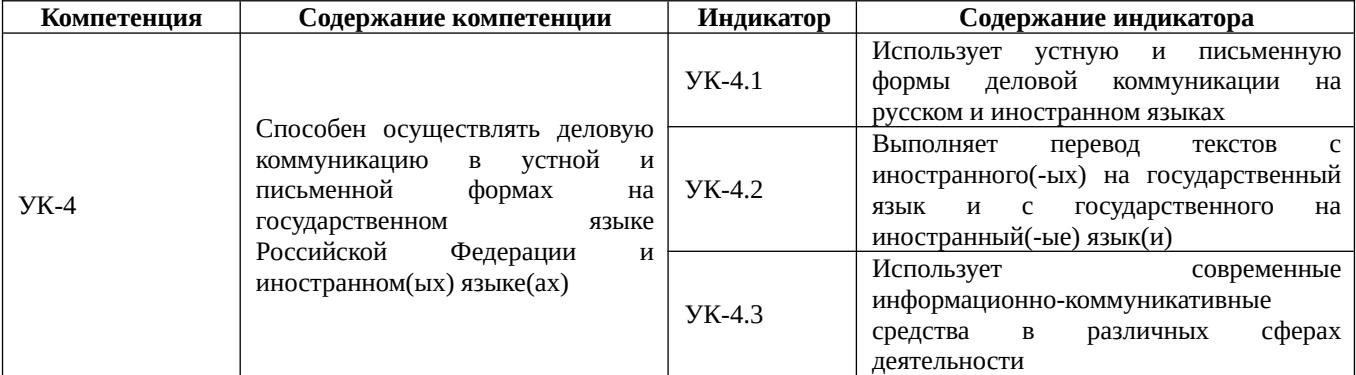

#### **2. Место дисциплины в структуре образовательной программы**

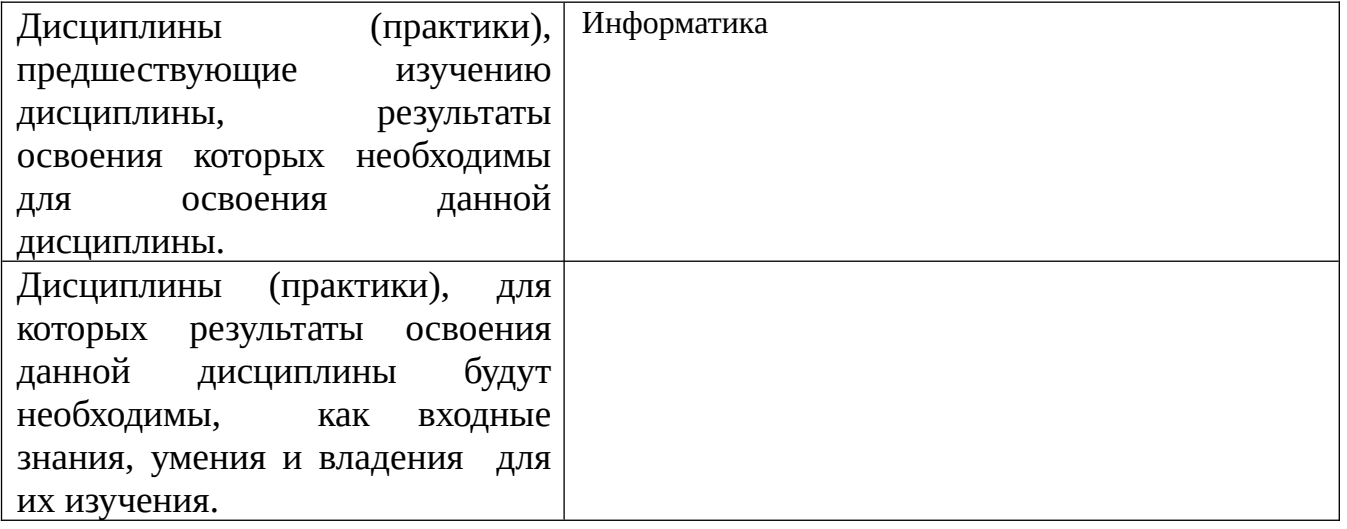

## **3. Объем дисциплины в зачетных единицах с указанием количества академических часов, выделенных на контактную работу обучающегося с преподавателем (по видам учебных занятий) и на самостоятельную работу обучающегося**

Общий объем дисциплины в з.е. /час: 12 / 432

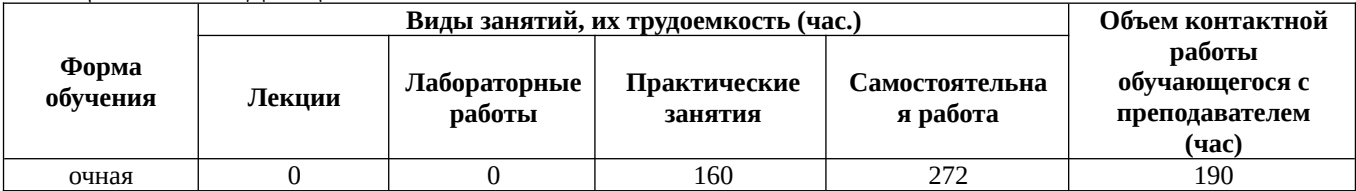

**4. Содержание дисциплины, структурированное по темам (разделам) с указанием отведенного на них количества академических часов и видов учебных занятий**

# **Форма обучения: очная**

*Семестр: 1* Объем дисциплины в семестре з.е. /час: 2 / 72 Форма промежуточной аттестации: Зачет

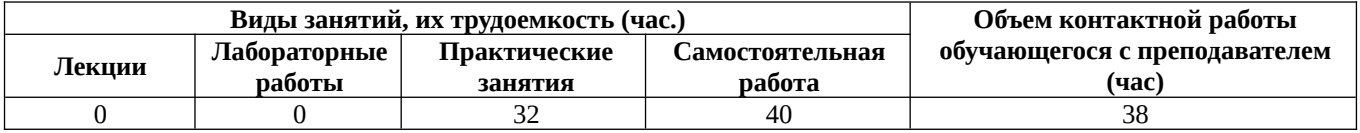

# **Практические занятия (32ч.)**

**1. Тема 1. Information – Dependent Society {дискуссия} (2ч.)[1,2,4,5,7]** 1.

Ознакомление с содержанием обучения иностранному языку в техническом вузе по специальностям "Information technology" и "Applied mathematics". 2. Работа с газетной лексикой №1. Введение, чтение, тренировка. Grammar Review.

3. Введение лексического материала по теме "About my family and myself". 4. Видовременные формы глагола. Действительный залог. Indefinite Tenses: Exercises. Personal and possessive pronouns. Structure It takes me … .

**2. Information – Dependent Society {дискуссия} (2ч.)[1,2,4,6,7]** 1. Работа с текстом. Текст "Computer Literacy". 2. Чтение лексики. Контроль предложений. Выполнение упражнений. 3. Описание фотографий на основе домашнего упражнения. Обсуждение – вопросно-ответные упражнения. Дискуссия. 4. Видовременные формы глагола. Действительный залог. Progressive Tenses. Ways of express-ing future actions. Имя существительное. Единственное и множественное число.

**3. Information – Dependent Society {дискуссия} (2ч.)[1,2,4,6,7]** 1. Работа с текстом. Текст "Computer Literacy" p.11. Ex. 3. 2. Чтение лексики №1. Контроль газетной пексики  $\mathbb{N}_2$  1. 3. Составление собственных диалогов с учетом правил речевого этикета по теме "Tell me me about yourself". 4. Видовременные формы глагола. Действительный залог. Progressive Tenses: Ex-s. Structure "to be going to …". Исчисляемые и неисчисляемые существительные

**4. Information – Dependent Society {дискуссия} (2ч.)[1,2,4,7]** 1. Работа с текстом. Текст "What is a computer?" 2. Зачет по газетной лексике №1. 3. Чтение, перевод текста "My Biography". Обсуждение прочитанного. 4. Видовременные формы глагола. Действительный залог. Perfect Tenses: Indefinite pronouns.

**5. Information – Dependent Society {деловая игра} (2ч.)[1,2,4,6,7]** 1.Работа с текстом. Текст "What is a computer?" Чтение и перевод общих и профессиональных текстов на иностранном языке; 2. Чтение лексики №2. Выполнение упражнений. Контроль лексики 2. 3. Деловая игра "Tell me a little about yourself" (контроль темы). 4. Видовременные формы глагола. Действительный залог. Perfect Progressive Tenses. Reflexive and relative pronouns. 5. Выполнение контрольной работы (модуль 1)

**6. Тема 2. Development of Microelectronics {дискуссия} (2ч.)[1,2,4,6,7]** 1. Работа с текстом. Текст "Development of Electronics" p. 21-22. Ex. 1 p.20. 2. Введение газетной лексики №3. Чтение, тренировка слов и упражнений.] 3. Введение устной темы "My working day". Отработка выражений по теме. 4. Видовременные формы глагола. Действительный залог. Отрицательные и вопросительные предложения. Indefinite Tenses. Degrees of Comparison of Adjectives and Adverbs. **7. Development of Microelectronics {дискуссия} (2ч.)[1,2,4,6,7]** 1. Работа с

текстом. Текст "Development of Electronics" p. 21-22. Ex. 4, 6 p.23. 2. Чтение газетной статьи.

3. Чтение текста "My working day", обсуждение прочитанного. 4. Видовременные формы глагола. Действительный залог. Отрицательные и вопросительные предложения. Indefinite Tenses. Degrees of Comparison of Twosyllabled and Many-syllabled Adjectives and Adverbs.

**8. Development of Microelectronics {дискуссия} (2ч.)[1,2,4,6,7]** 1. Работа с текстом. Текст "Development of Electronics" p. 21-22. 2. Контроль газетной лексики №3.

3. Развитие навыков устной речи: осуществление коммуникации в бытовой и профессиональной сферах – вопросно-ответные упражнения по изучаемой теме.

4. Видовременные формы глагола. Действительный залог. Отрицательные и вопросительные предложения. Progressive Tenses. Имя числительное. Количественные и порядковые числительные.

**9. Development of Microelectronics {дискуссия} (2ч.)[1,2,4,6]** 1. Работа с текстом. Текст "Microelectronics and Microminiaturization" p. 25-26. Ex. 7 p.24.

2. Введение лексики №4. Выполнение упражнений по лексике. 3. Составление диалогов на ситуативной основе по устной теме.

4. Видовременные формы глагола. Действительный залог. Отрицательные и вопросительные предложения. Progressive Tenses. Имя числительное. Количественные и порядковые числительные.

**10. Development of Microelectronics {дискуссия} (2ч.)[1,2,4,6,7]** 1. Работа с текстом. Текст "Microelectronics and Microminiaturization" p. 25-26. 2. Чтение лексики. Контроль предложений. Работа с диалогами-образцами.

3. Дискуссия по устной теме.

4. Видовременные формы глагола. Действительный залог. Отрицательные и вопросительные предложения. Perfect Tenses. Present Perfect or Past Indefinite. 5. Выполнение контрольной работы (модуль 2)

**11. Тема 3. History of Computers {дискуссия} (2ч.)[1,2,4,6,7]** 1. Работа с текстом. Текст "The First Calculating Devices" p. 31-32. Ex. 1 p. 30. 2. Введение лексики № 5. Чтение лексики. Выполнение упражнений. 3. Ознакомление с устной темой "My flat".

4. Ознакомление с грамматикой Modal verbs can, may, must, should, ought to, need.

**12. History of Computers {дискуссия} (2ч.)[1,2,4,6,7]** 1. Работа с текстом. Текст

"The First Calculating Devices" p. 31-32. Ex. 4, 3 p. 32-33. 2. Работа с газетой "Moscow News". 3. Выполнение упражнений по устной теме. 4. Modal verbs can, may, must, should, ought to, need. Выполнение упражнений **13. History of Computers {дискуссия} (2ч.)[1,2,4,6,7]** 1. Работа с текстом. Текст "The First Computers" p. 34-35. Ex. 10, 11, 12 p. 36. 2. Работа с газетой "Moscow News". 3. Выполнение упражнений. Диалоги по устной теме. 4. Modal verbs can, may, must, should, ought to, need. Выполнение упражнений. **14. History of Computers {дискуссия} (2ч.)[1,2,4,6,7]** 1. Работа с текстом. Текст "Some First Computer Models" p. 37-39. Ex. 14 p. 37. 2. Работа с газетой "Moscow News". 3. Контроль устной темы «My flat». 4. Modal verbs can, may, must, should, ought to, need. Выполнение упражнений. **15. History of Computers {дискуссия} (2ч.)[1,2,4,6,7]** 1. Работа с текстом. Текст "Some First Computer Models" p. 37-39. Ex. 15 p. 39. 2. Работа с газетой "Moscow News". 3. Диалоги по теме «My flat». 4. Modal verbs can, may, must, should, ought to, need.Повторение. Выполнение упражнений.

**16. History of Computers {дискуссия} (2ч.)[1,2,4,6,7]** 1. Работа с текстом. Текст "Four Generations of Computers" p. 39-40. Ex. 16 p. 39. 2. Выполнение контрольной работы модуль 3 тема 3.

#### **Самостоятельная работа (40ч.)**

- **1. Тема 1. Information Dependent Society {творческое задание} (2ч.)[1,2,4]** 1. Написать транскрипцию слов газетной лексики №1. 2. Прочитать и перевести текст "About my family and myself". Написать транскрипцию слов.
- **2. Information Dependent Society {творческое задание} (2ч.)[1,2,4]** 1. Отчитать все слова и выражения к тексту №1.

2. Составить предложения со словами газетной лексики. Part I. Читать лексику, составить 5 предложений. 3. Выучить слова по устной теме.

4. Повторить грамматический материал.

**3. Information – Dependent Society {творческое задание} (2ч.)[1,2,4]** Information – Dependent Society

- **4. Information Dependent Society {творческое задание} (2ч.)[1,2,4]** 1. Выполнить упражнения к тексту. Подготовить реферирование текста.
- 2. Повторить лексику и грамматику к выполнению контрольной работы.
- **5. Information Dependent Society {творческое задание} (3ч.)[1,2,4]** 1. Прочитать слова к тексту № 2. Перевести текст. 2. Читать лексику №2, написать транскрипцию слов и выражений.
- 3. Подготовить сообщение о своей биографии и о себе.

**6. Development of Microelectronics {творческое задание} (2ч.)[1,2,4]** 1. Отчитать слова к тексту. Выполнить упражнения по тексту. 2. Отчитать лексику №3. Написать транскрипцию слов. 3. Прочитать, перевести текст "My Working Day". 4. Изучить грамматический материал. **7. Development of Microelectronics {творческое задание} (2ч.)[1,2,4]** 1. Выполнить ипражнения к тексту. 2. Выучить мексику лексику Ме3. 3. Выучить слова и выражения по устной теме. 4. Изучить грамматический материал. **8. Development of Microelectronics(2ч.)[1,2,4]** 1. Отчитать слова к тексту. Прочитать текст. 2. Читать лексику №4, составить 5 предложений. 3. Составить диалог на ситуативной основе. 4. Изучить грамматический материал. **9. Development of Microelectronics {творческое задание} (2ч.)[1,2,4]** 1. Читать слова к текст. Выполнить упражнения к тексту. 2. Составить 5 вопросов с лексикой №4. Выучить лексику №4. 3. Приготовить тему "My working day" – на зачет. 4. Изучить грамматический материал. **10. Development of Microelectronics {творческое задание} (3ч.)[1,2,4]** 1. Выполнить упражнения к тексту. Читать слова и выражения к тексту. 2. Составить микро диалог с лексикой №4. 3. Изучить грамматический материал. **11. History of Computers {творческое задание} (2ч.)[1,2,4]** 1. Читать слова к тексту. Перевести текст. 2. Изучить грамматический материал. **12. History of Computers {творческое задание} (2ч.)[1,2,4]** 1. Читать слова. Переводить текст. Выполнить упражнения к тексту. 2. Читать лексику №5. Перевести упражнение. 3. Выполнить упражнение по устной теме. 4. Изучить грамматический материал. **13. History of Computers {творческое задание} (2ч.)[1,2,4]** 1. Читать слова к тексту. Выполнить упражнения к тексту. 2. Выучить диалоги. 3. Изучить грамматический материал. **14. History of Computers {творческое задание} (2ч.)[1,2,4]** 1. Читать слова к тексту. Выполнить упражнения к тексту. 2. Подготовить интервью. 3. Составить диалоги по ситуациям. 4. Изучить грамматический материал. **15. History of Computers {творческое задание} (2ч.)[1,2,4]** 1. Читать слова к тексту. Читать и переводить текст. 2. Выучить сазетную пексику №5.

6

3. Выполнить упражнения по устной теме. 4. Изучить грамматический материал.

**16. History of Computers {творческое задание} (4ч.)[1,2,4]** 1. Читать слова к тексту. Выполнить упражнения к тексту. Перевести текст. 2. Перевести газетную статью. 3. Выучить тему "My flat".

4. Изучить грамматический материал.

**17. History of Computers {творческое задание} (4ч.)[1,2,4]** 1. Читать слова к текст. Выполнить упражнения к тексту. 2. Подготовиться к зачетной контрольной работе.

## *Семестр: 2*

Объем дисциплины в семестре з.е. /час: 2 / 72 Форма промежуточной аттестации: Зачет

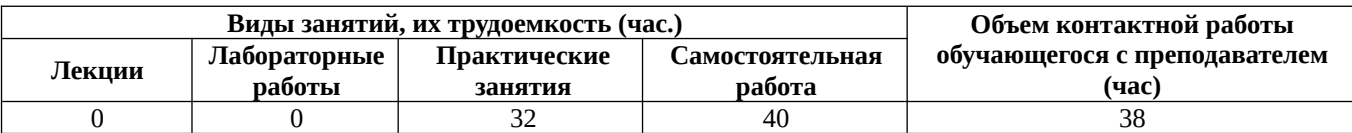

## **Практические занятия (32ч.)**

**1. Тема 1. Data Processing Concepts {дискуссия} (2ч.)[1,2,4,6,7]** 1. Работа с текстом № 1. Data Processing and Data Processing Systems. Чтение слов и выражений. Совмотреть перевод перевод текста.

2. Работа с газетной лексикой №6. Введение, чтение, выполнение упражнений.

3. Введение лексики по теме "Great Britain". Аудирование текста "Great Britain".

4. The Passive Voice. Indefinite Tenses.

**2. Data Processing Concepts {дискуссия} (2ч.)[1,2,4,5,6,7]** 1. Работа с текстом Data Processing and Data Processing Systems. Выполнение упражнений к тексту.

2. Чтение лексики №6. Выполнение упражнений.

3. Выполнение упражнений по устной теме Great Brirain, ознакомление с культурой и традициями стран изучаемого иностранного языка.

4. The Passive Voice. Continuous Tenses.

**3. Data Processing Concepts {дискуссия} (2ч.)[1,2,4,5,6,7]** 1. Работа с текстом Data Processing and Data Processing Systems. Проверка упражнений. Дискуссия. 2. Контроль лексики №6. Выполнение обзорных упражнений. Ознакомление с

лексикой  $N_2$  7.

3. Выполнение упражнений по устной теме.

4. Выполнение упражнений (Passive Voice Continuous Tenses).

**4. Data Processing Concepts {разработка проекта} (2ч.)[1,2,4,6,7]** 1. Работа с текстом № 2 Advantages of Computer Data Processing. Чтение слов и выражений к тексту. Пересказ текста (демонстрация умения использовать знание иностранного языка в профессиональной деятельности и межличностном общении;.

2. Выполнение упражнений по лексике. Контрольный опрос лексики.

3. Изучение культуры и традиций стран изучаемого иностранного языка,

обычаев страны. Контроль устной темы "Great Britain" (презентация проекта "A British Region").

4. Выполнение упражнений (Passive Voice Perfect Tenses).

**5. Data Processing Concepts {дискуссия} (2ч.)[1,2,4,6,7]** 1. Работа с текстом. Дискуссия.

2. Выполнение контрольной работы (модуль 1).

**6. Тема 2. Computer Systems: An Overview {дискуссия} (2ч.)[1,2,4,6,7]** 1. Работа с текстом № 1 Computer System Architecture. Чтение слов и выражений. Перевод текста.

2. Работа с газетной лексикой №8. Введение, чтение, выполнение упражнений.

3. Введение лексики по теме "London". Аудирование текста "London".

4. Модальные глаголы и их эквиваленты to be able to. Выполнение упражнений. **7. Computer Systems: An Overview {дискуссия} (2ч.)[1,2,4,6,7]** 1. Работа с текстом. Выполнение упражнений к тексту. 2. Чтение лексики №8. Выполнение упражнений. 3. Выполнение упражнений по устной теме. 4. Модальные глаголы и их эквиваленты to be able to. Выполнение упражнений. **8. Computer Systems: An Overview {дискуссия} (2ч.)[1,2,4,6,7]** 1. Работа с текстом. Проверка упражнений. Дискуссия. 2. Контроль лексики №8. Выполнение обзорных упражнений. Ознакомление с лексикой  $N_2$  9. 3. Выполнение упражнений по устной теме. 4. Модальные глаголы и их эквиваленты to be allowed to. Выполнение упражнений. **9. Computer Systems: An Overview {дискуссия} (2ч.)[1,2,4,6,7]** 1. Работа с текстом № 2 Hardware, Software and Firmware. Чтение слов и выражений к тексту. Пересказ текста .

2. Выполнение упражнений по лексике.

3. Изучение достопримечательностей Лондона. Контроль устной темы "London" (презентация проекта "Britain in Russia").

4. Модальные глаголы и их эквиваленты to have to, to be to. Выполнение упражнений.

**10. Computer Systems: An Overview {дискуссия} (2ч.)[1,2,4,5,6,7]** 1.Работа с текстом. Дискуссия.102-104.

2. Контроль газетной лексики №9. 3. Выполнение контрольной работы (модуль 2).

**11. Тема 3. Functional Organization of the Computer {дискуссия} (2ч.)[1,2,4,6,7]**

1. Работа с текстом № 1 Functional Units of Digital Computers. Чтение слов и выражений. Выражений. Советание при текста. Перевод текста.

2. Работа с газетной лексикой №10. Введение, чтение, выполнение упражнений.

3. Введение устной темы "The Political System Of Great Britain". Введение лексики по теме "The Political System Of Great Britain" . Аудирование текста "The Political System Of Great Britain".

4. Sequence of Tenses. Выполнение упражнений.

**12. Functional Organization of the Computer {дискуссия} (2ч.)[1,2,4,6,7]** 1. Работа с текстом (умение переводить тексты по специальности со словарём). Выполнение упражнений.

2. Работа с газетной лексикой. Выполнение упражнений.

3. Выполнение упражнений по устной теме: составление диалогов (умение

вести на иностранном языке беседу - диалог общего характера).

- 4. Sequence of Tenses. Выполнение упражнений.
- **13. Functional Organization of the Computer {дискуссия} (2ч.)[1,2,4,6,7]** 1. Работа с текстом. Проверка упражнений. Дискуссия.
- 2. Работа с газетной лексикой. Выполнение упражнений. Составление диалогов.
- 3. Чтение и обсуждение текста "Britain's Royalty. Выполнение упражнений.
- 4. Reported Speech.

**14. Functional Organization of the Computer {дискуссия} (2ч.)[1,2,4,6,7]** 1. Работа с текстом № 2 Some Features of a Digital Computer. Чтение слов и выражений и тексту.

- 2. Контроль газетной лексики № 10.
- 3. Чтение текстов о выдающихся политических лидерах Великобритании.
- 4. Reported Questions.
- **15. Functional Organization of the Computer {дискуссия} (2ч.)[1,2,4,6,7]** 1. Работа с текстом. Чтение и перевод текста. Выполнение упражнений.
- 2. Реферирование газетной статьи. Работа с газетой Moscow News.
- 3. Презентация проекта по устной теме.
- 4. Выполнение обзорных упражнений по грамматике .
- **16. Functional Organization of the Computer {дискуссия} (2ч.)[1,2,4,6,7]** 1. Работа с текстом. Дискуссия.

2. Реферирование газетной статьи. Работа с газетой Moscow News (чтение литературы и газетных статей по специальности с целью поиска информации без словаря).

3. Выполнение контрольной работы (модуль 3).

#### **Самостоятельная работа (40ч.)**

**1. Data Processing Concepts {творческое задание} (2ч.)[1,2,4]** 1. Читать слова к тексту. Перевести текст. 2. Читать лексику №6. Написать транскрипцию слов и выражений. Составить микро диалоги по лексике №6.

3. Прочитать, перевести текст "Great Britain". Выучить слова по теме.

**2. Data Processing Concepts {творческое задание} (2ч.)[1,2,4]** 1. Читать слова к тексту и переводить текст. Выполнить упражнения. 2. Выучить мексику лексику №6.

3. Изучить грамматический материал.

**3. Data Processing Concepts {творческое задание} (2ч.)[1,2,4]** 1. Выполнить упражнения к тексту. Читать слова к тексту.

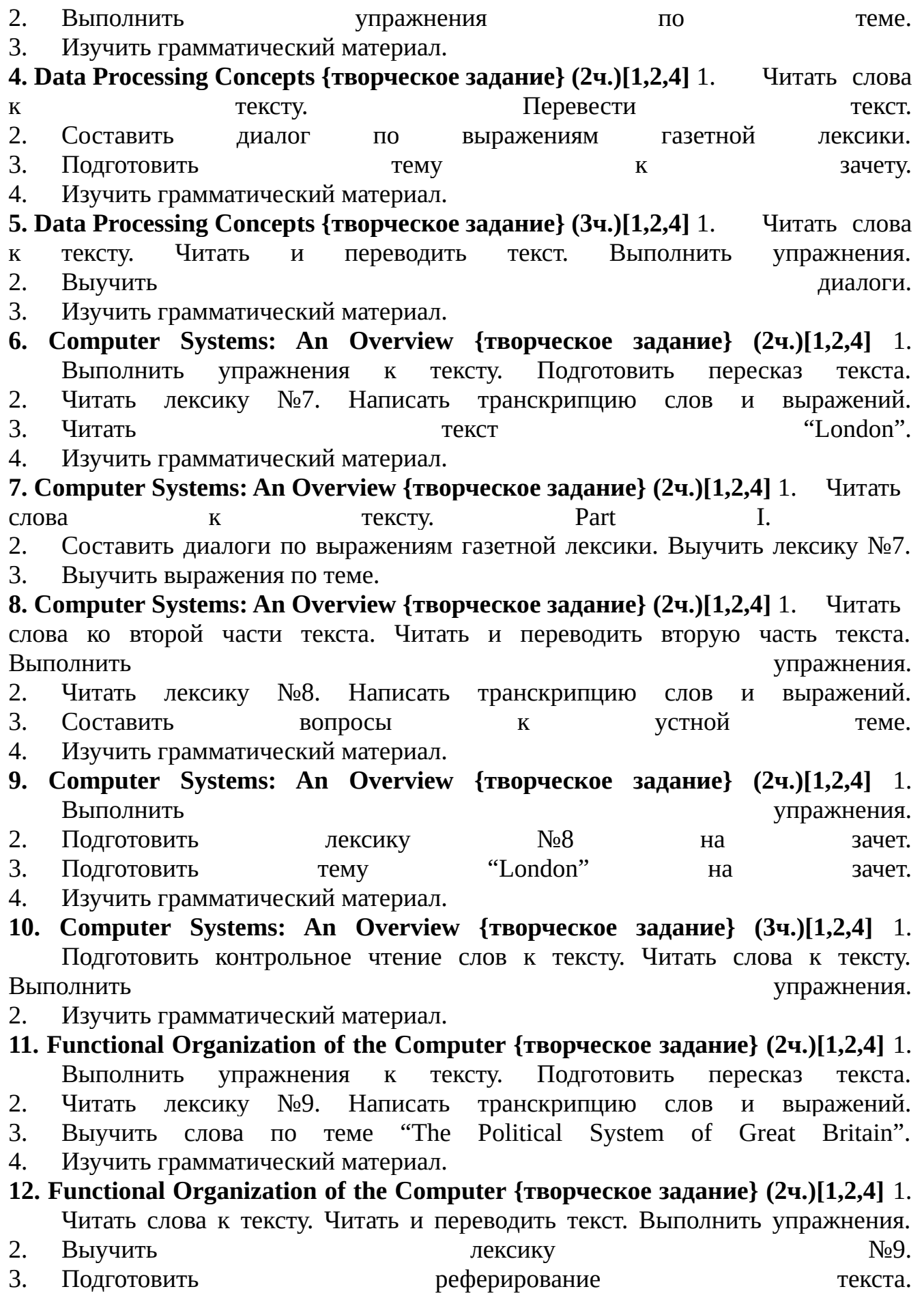

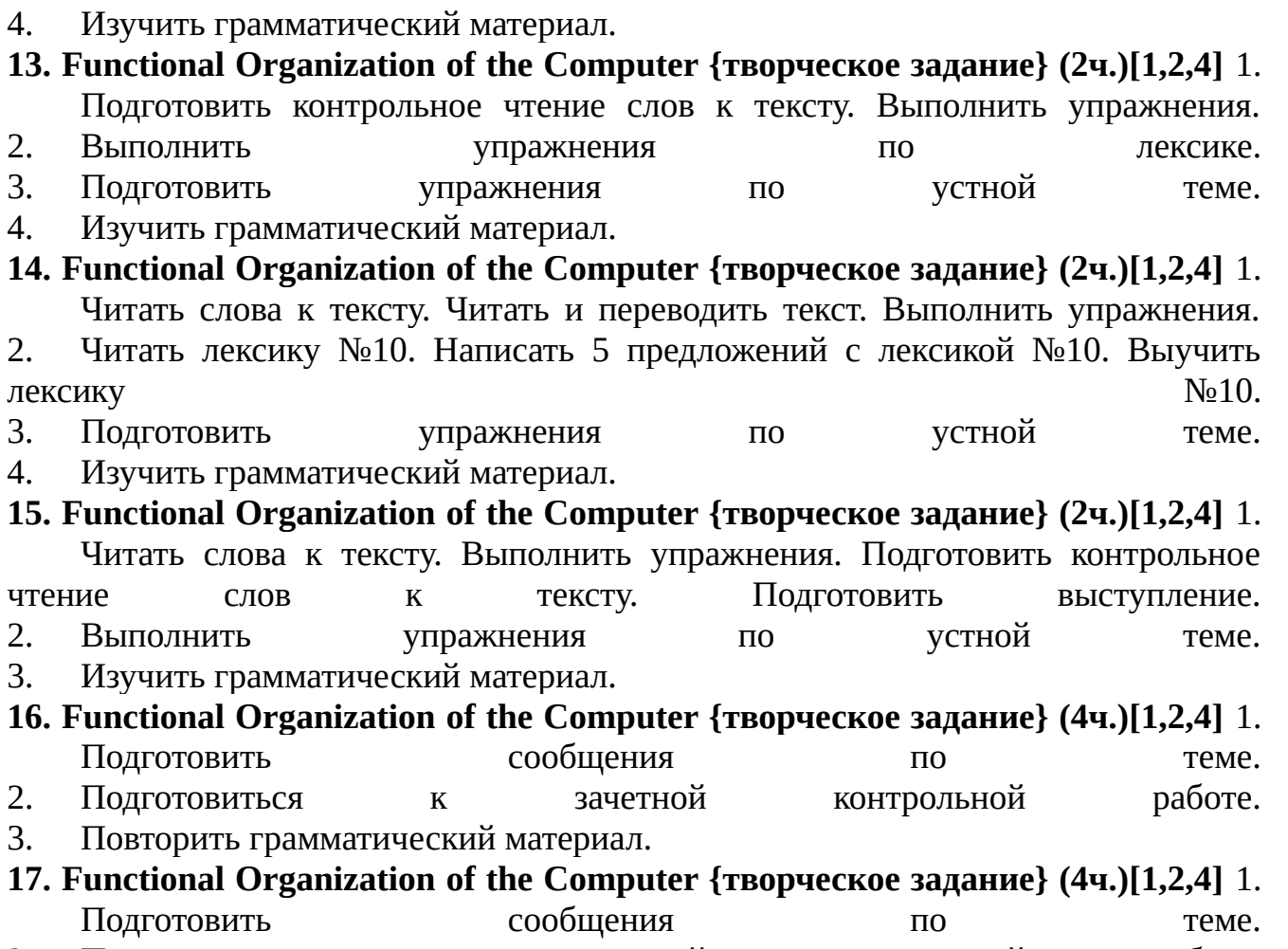

- 2. Подготовиться к зачетной контрольной работе.
- 3. Повторить грамматический материал.

# *Семестр: 3*

Объем дисциплины в семестре з.е. /час: 3 / 108 Форма промежуточной аттестации: Экзамен

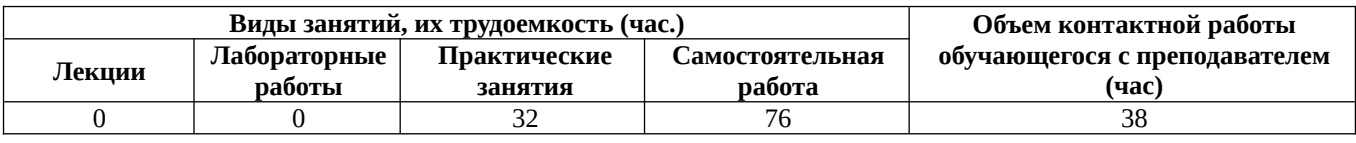

# **Практические занятия (32ч.)**

**1. Тема 1. Storage {дискуссия} (2ч.)[1,3,4,6,7]** 1. Работа с текстом № 1 Storage Units. Чтение слов и выражений к тексту. 2. Введение газетной лексики №1. Чтение слов и выражений по лексике 3. Введение и отработка лексики по теме "The Russian Federation" 5. The Infinitive. Forms of the Infinitive. **2. Storage {дискуссия} (2ч.)[1,3,4,6,7]** 1. Работа с текстом. Отработка слов и выражений к тексту. Чтение и перевод текста. 2. Работа с газетной лексикой. Выполнение упражнений.

3. Работа с устной темой. Аудирование текста "The Russian Federation".

4. The Infinitive. Functions of the Infinitive in the Sentence.

**3. Storage {дискуссия} (2ч.)[1,3,4,6,7]** 1. Работа с текстом. Чтение слов к тексту. Контроль упражнений. Реферирование текста 2. Выполнение упражнений по газетной лексике. 3. Выполнение упражнений по устной теме "The Russian Federation".

4. The Complex Object.

**4. Storage {дискуссия} (2ч.)[1,3,4,7]** 1. Работа с текстом № 2 Storage Devices.

Чтение и перевод текста. Выполнение упражнений.

2. Контрольный опрос лексики №1.

3. Контроль устной темы "The Russian Federation".

4. The Complex Subject.

**5. Storage {дискуссия} (2ч.)[1,3,4,7]** 1. Работа с текстом. Выполнение упражнений.

2. Выполнение контрольной работы (модуль 1).

**6. Тема 2. Central Processing Unit {дискуссия} (2ч.)[1,3,4,6,7]** 1. Работа с текстом № 1 Central Processing Unit. Чтение слов к тексту. Чтение и перевод текста

.<br>1980 – Paris Maria Barat, politik artista international est anno 1980 anno 1980.<br>1980 – Paris Maria Barat, politik artista international est anno 1980. 2. Введение газетной лексики №2. Чтение слов и выражений по лексике.

3. Введение устной темы "Moscow". Отработка слов и выражений по теме.

4. The Participle. Forms of the Participle.

**7. Central Processing Unit {дискуссия} (2ч.)[1,3,4,6,7]** 1. Работа с текстом. Чтение

слов к тексту. Выполнение упражнений. Role Play.

2. Работа с газетной лексикой. Выполнение упражнений.

3. Аудирование текста "Moscow".

4. The Participle. Functions of Participles in the Sentence.

**8. Central Processing Unit {ролевая игра} (2ч.)[1,3,4,6,7]** 1. Работа с текстом. Чтение слов к тексту. Выполнение упражнений. Role Play.

2. Работа с газетной лексикой. Выполнение упражнений.] 3. Аудирование текста "Moscow".

4. The Participle. Functions of Participles in the Sentence.

**9. Central Processing Unit {дискуссия} (2ч.)[1,3,4,6,7]** 1. Работа с текстом № 2 The CPU Main Computers. Чтение слов к тексту. Чтение и перевод текста. Выполнение упражнений.

2. Контрольный опрос лексики №2.

3. Ролевая игра «Экскурсия по Москве».

4. The Participle. Выполнение упражнений

**10. Central Processing Unit {дискуссия} (2ч.)[1,3,4,6,7]** 1. Работа с текстом. Осуждение текста.

2. Контрольная работа (модуль 2).

**11. Тема 3. Input Units {дискуссия} (2ч.)[1,3,4,6,7]** 1. Работа с текстом № 1 Input-output Environment. Чтение слов к тексту.

- 2. Введение газетной лексики №3. Чтение слов и выражений по лексике.
- 3. Введение лексики по теме "Rubtsovsk".
- 4. The Gerund. Forms of the Gerund.

**12. Input Units {деловая игра} (2ч.)[1,3,4,6,7]** 1. Работа с текстом. Чтение слов к тексту. Выполнение упражнений.

2. Работа с газетной лексикой. Выполнение упражнений.

3. Аудирование текста "Rubtsovsk". Выполнение упражнений по теме "Rubtsovsk".

4. The Gerund. Functions of the Gerund in the Sentence.

**13. Input Units {дискуссия} (2ч.)[1,3,4,6,7]** 1. Работа с текстом. Чтение и перевод текста. Дискуссия.

2. Выполнение упражнений. Составление диалогов.

3. Работа с текстом "Rubtsovsk". Описание любимых мест, достопримечательностей Рубцовска. Дискуссия.

4. The Gerund. Use of the Gerund.

**14. Input Units {дискуссия} (2ч.)[1,3,4,6,7]** 1. Работа с текстом. Чтение и перевод текста. Дискуссия.

2. Выполнение упражнений. Составление диалогов.

3. Работа с текстом "Rubtsovsk". Описание любимых мест, достопримечательностей Рубцовска. Дискуссия.

4. The Gerund. Use of the Gerund.

**15. Input Units {дискуссия} (2ч.)[1,3,4,6,7]** 1. Работа с текстом. Чтение слов к тексту. Выполнение упражнений.

2. Выполнение контрольной работы (модуль 3).

**16. Input Units {дискуссия} (2ч.)[1,3,4,6,7]** 1. Работа с текстом. Реферирование текста.

2. Реферирование статьи.

3. Презентация по теме "Rubtsovsk". Обсуждение.

4. Выполнение обзорных упражнений по грамматике.

## **Самостоятельная работа (76ч.)**

**. Подготовка к экзамену {творческое задание} (36ч.)[1,2,3,4,6,7]** Повторение всего изученного материала

**1. Storage {творческое задание} (2ч.)[1,3,4]** 1. Читать слова к тексту. Читать и переводить текст.

2. Отчитать газетную лексику №1. Написать транскрипцию слов и выражений.

3. Перевести текст "The Russian Federation". 4. Изучить грамматический материал.

**3. Storage {творческое задание} (2ч.)[1,3,4]** 1. Выполнить упражнения по тексту. Подготовить пересказ текста. 2. Подготовить лексику №1 на зачет.

3. Приготовить сообщение о Российской Федерации по плану.

4. Изучить грамматический материал.

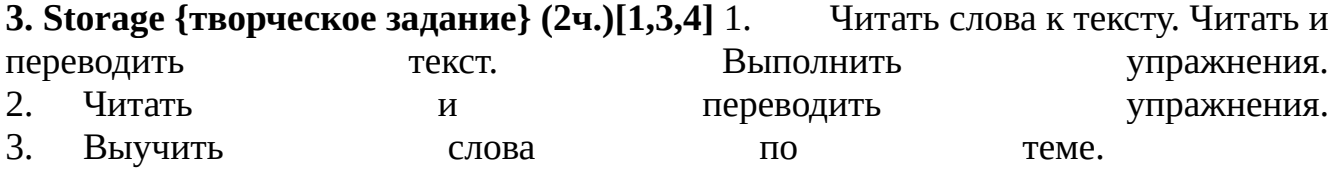

4. Изучить грамматический материал. **4. Storage {творческое задание} (2ч.)[1,3,4]** 1. Читать слова к тексту. Читать и переводить текст. 2. Подготовиться к контрольной работе. 3. Изучить грамматический материал. **5. Storage {творческое задание} (3ч.)[1,3,4]** 1. Читать слова к текст. Читать и переводить текст. 2. Изучить грамматический материал. **6. Central Processing Unit {творческое задание} (2ч.)[1,3,4]** 1.Читать слова к тексту. Прочитать и перевести текст. Выполнить упражнения. 2. Выучить слова к теме "Moscow". 3. Изучить грамматический материал. **7. Central Processing Unit {творческое задание} (2ч.)[1,3,4]** 1.Читать слова к тексту. Читать и переводить текст. 2. Подготовить сообщение о достопримечательностях Москвы. 3. Изучить грамматический материал. **8. Central Processing Unit {творческое задание} (2ч.)[1,3,4]** 1.Читать слова к текст. Читать и переводить текст. 2. Выучить политическую лексику №2. 3. Подготовиться к ролевой игре «Экскурсии по Москве». 4. Изучить грамматический материал. **9. Central Processing Unit {творческое задание} (2ч.)[1,3,4]** 1.Читать слова к тексту. Выполнить упражнения. Читать упражнения. 2. Подготовиться к контрольной работе. 3. Изучить грамматический материал. **10. Central Processing Unit {творческое задание} (3ч.)[1,3,4]** 1. Выучить выражения к тексту. Выполнить упражнения к тексту. 2. Изучить грамматический материал. **11. Input Units {творческое задание} (2ч.)[1,3,4]** 1. Читать слова к тексту. Читать и переводить текст. 2. Читать лексику №3. Написать транскрипцию слов и выражений. 3. Выучить слова по теме "Rubtsovsk". 4. Изучить грамматический материал. **12. Input Units {творческое задание} (2ч.)[1,3,4]** 1. Читать слова к тексту. Читать и переводить текст. Выполнить упражнения. 2. Приготовить сообщения о промышленных предприятиях Рубцовска. 3. Изучить грамматический материал. **13. Input Units {творческое задание} (2ч.)[1,3,4]** 1. Читать слова к тексту. Выполнить упражнения. Читать и переводить текст. 2. Выучить сазетную пексику №3. 3. Подготовиться к проведению круглого стола «Мое любимое место в Рубцовске». 4. Изучить грамматический материал. **14. Input Units {творческое задание} (2ч.)[1,3,4]** 1. Читать слова к тексту.

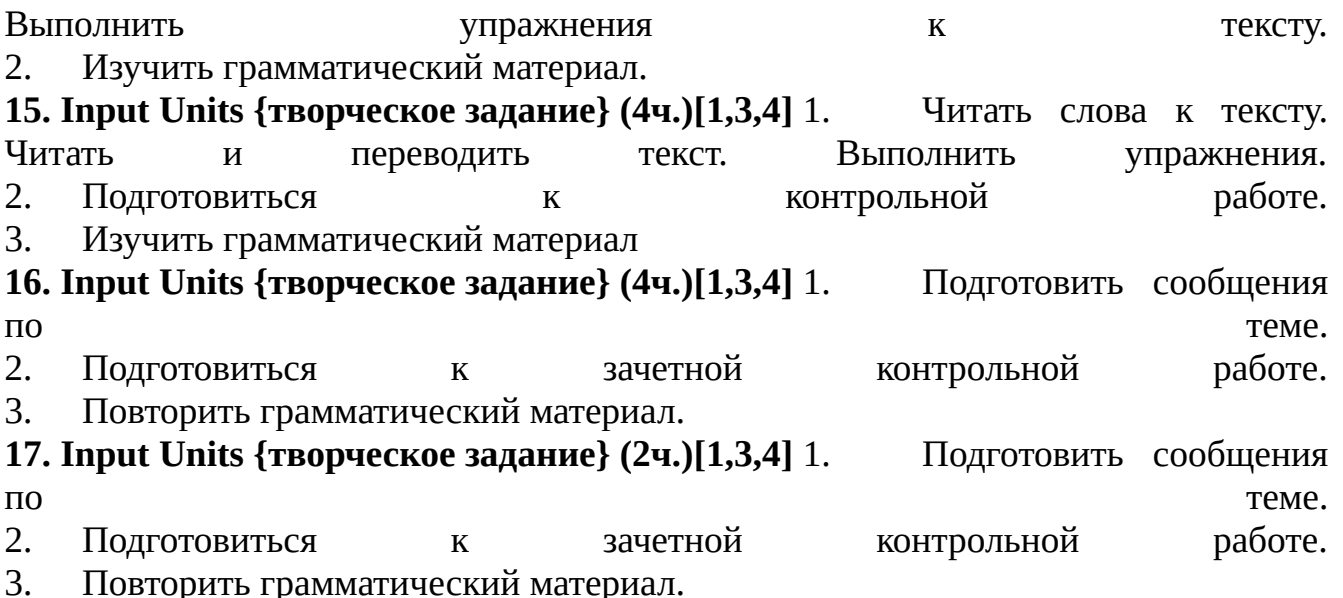

#### *Семестр: 4*

Объем дисциплины в семестре з.е. /час: 2 / 72 Форма промежуточной аттестации: Зачет

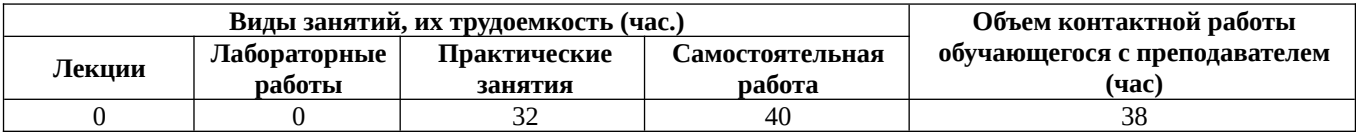

# **Практические занятия (32ч.)**

**1. Тема 1. Output Units {дискуссия} (2ч.)[1,3,4,6,7]** 1. Работа с текстом № 1 Output **Devices**. Devices. 2. Введение газетной лексики №4. Ознакомление, чтение, отработка. 3. Введение и тренировка лексики по теме "Our Institute". 4. The Complex Sentence. Types of clauses. Conjunctions. Conjunctive words. **2. Output Units {дискуссия} (2ч.)[1,3,4,6,7]** 1. Работа с текстом. Отработка слов и выражений к тексту. Чтение и перевод текста. 2. Работа с газетной лексикой. Выполнение упражнений. 3. Работа с устной темой. Аудирование текста "Our Institute". 4. The Complex Sentence. Types of clauses. The Subjunctive Mood in subordinate clauses of condition. Выполнение упражнений. **3. Output Units {дискуссия} (2ч.)[1,3,4,6,7]** 1. Работа с текстом. Чтение слов к тексту. Контроль упражнений. Реферирование текста. 2. Выполнение упражнений по газетной лексике. 3. Выполнение упражнений по устной теме "Our Institute". 4. The Complex Sentence. Types of clauses. The Subjunctive Mood in subordinate clauses of condition. Выполнение упражнени.

**4. Output Units {дискуссия} (2ч.)[1,3,4,6,7]** 1. Работа с текстом № 2 Scanners. Чтение и перевод текста. Выполнение упражнений. 2. Контрольный опрос лексики №4.

3. Контроль устной темы "Our Institute". Составление ситуативных диалогов по теме "Our Institute" (демонстрация навыков владения иностранным языком на уровне, позволяющем осуществлять основные виды профессиональной деятельности).

4. Subjunctive II after wish.

**5. Output Units {дискуссия} (2ч.)[1,3,4,6,7]** 1. Работа с текстом. Выполнение упражнений.

2. Выполнение контрольной работы (модуль 1).

**6. Тема 2. Personal Computers {дискуссия} (2ч.)[1,3,4,6,7]** 1. Работа с текстом N<sub>2</sub>1 Personal Computers.

2. Введение газетной лексики №5. Ознакомление, чтение, тренировка.

3. Введение и тренировка лексики по теме "My Future Speciality". 4. Phrasal Verbs.

**7. Personal Computers {дискуссия} (2ч.)[1,3,4,6,7]** 1. Работа с текстом. Отработка слов и выражений к тексту. Чтение и перевод текста.

2. Работа с газетной лексикой. Выполнение упражнений.

3. Аудирование текста "My Future Speciality".

4. Phrasal Verbs. Выполнение упражнений по грамматике

**8. Personal Computers {дискуссия} (2ч.)[1,3,4,6,7]** 1. Работа с текстом. Чтение слов к тексту. Контроль упражнений. Реферирование текста. 2. Выполнение упражнений по газетной лексике.

- 3. Чтение и перевод текста "My Future Speciality". Выполнение упражнений.
- 4. Phrasal Verbs. Выполнение упражнений по грамматике.

**9. Personal Computers {дискуссия} (2ч.)[1,3,4,6,7]** 1. Работа с текстом № 2 Application of Personal Computers. Отработка слов и выражений к тексту.

2. Контроль металь лексики лексики №5.

3. Монологические высказывания по теме "My Future Speciality". 4. Phrasal Verbs. Выполнение упражнений по грамматике

**10. Personal Computers {дискуссия} (2ч.)[1,3,4,6,7]** 1. Работа с текстом. Выполнение упражнений.

2. Выполнение контрольной работы (модуль 2).

**11. Тема 3. Computer Programming {разработка проекта} (2ч.)[1,3,4,6,7]** 1. Работа с текстом № 1 Computer Programming.

2. Введение газетной лексики №6. Ознакомление, чтение, тренировка.

3. Проект "Our Institute in Future" (демонстрация навыков презентации результатов профессиональной деятельности на русском и иностранном языках) 4. Revise exercises. English Tenses.

**12. Computer Programming {дискуссия} (2ч.)[1,3,4,6,7]** 1. Работа с текстом. Отработка слов и выражений к тексту. Чтение и перевод текста.

2. Работа с газетной лексикой №6. Выполнение упражнений. 3. Организационная деятельность по проекту "Our Institute in Future".

4. Revise exercises. Passive Voice.

**13. Computer Programming {дискуссия} (2ч.)[1,3,4,6,7]** 1. Работа с текстом. Чтение слов к тексту. Контроль упражнений. Реферирование текста.

2. Выполнение упражнений по газетной лексике.

3. Организационная деятельность по проекту "Our Institute in Future". 4. Revise exercises. Modal Verbs.

**14. Computer Programming {дискуссия} (2ч.)[1,3,4,6,7]** 1. Работа с текстом №

- 2 Programming Languages. Отработка слов и выражений к тексту.
- 2. Контроль газетной лексики № 6.
- 3. Организационная деятельность по проекту "Our Institute in Future".
- 4. Revise exercises. Modal Verbs.

**15. Computer Programming {дискуссия} (2ч.)[1,3,4,6,7]** 1. Работа с текстом. Выполнение упражнений. Реферирование текста.2. Коммуникация в устной и письменной формах на русском и иностранном языках для решения задач межличностного и межкультурного взаимодействия по теме "I am a future specialist".

2. Выполнение контрольной работы (модуль 3).

**16. Computer Programming {дискуссия} (2ч.)[1,3,4,7]** 1. Работа с текстом. Выполнение упражнений.

- 2. Реферирование газетной статьи.
- 3. Осуществление деятельности по проекту "Our Institute in Future".

4. Grammar Review (знание грамматики иностранного языка в объеме, необходимом для осуществления коммуникации в бытовой и профессиональной сферах).

## **Самостоятельная работа (40ч.)**

**1. Output Units {творческое задание} (2ч.)[1,3,4]** 1. Читать слова к тексту. Читать и переводить текст. 2. Отчитать газетную лексику №4. Написать транскрипцию слов и выражений. 3. Перевести текст "Our Institute". 4. Изучить грамматический материал. **2. Output Units {творческое задание} (2ч.)[1,3,4]** 1. Читать слова к тексту. Читать и переводить текст. Выполнить упражнения. 2. Читать и переводить упражнения. 3. Выучить слова по теме "Our Institute". 4. Изучить грамматический материал. **3. Output Units {творческое задание} (2ч.)[1,3,4]** Output Units **4. Output Units {творческое задание} (2ч.)[1,3,4]** 1. Выполнить упражнения по тексту. Подготовить пересказ текста. 2. Подготовить лексику №4 на зачет. 3. Приготовить сообщение по теме "Our Institute". 4. Изучить грамматический материал. **5. Output Units {творческое задание} (3ч.)[1,3,4]** 1. Выполнить упражнения по тексту. Подготовить пересказ текста. 2. Подготовить лексику №4 на зачет. 3. Приготовить сообщение по теме "Our Institute". 4. Изучить грамматический материал.

**6. Personal Computers {творческое задание} (2ч.)[1,3,4]** 1. Читать слова к тексту. Читать и переводить текст. 2. Подготовиться к контрольной работе. 3. Изучить грамматический материал. **7. Personal Computers {творческое задание} (2ч.)[1,3,4]** Personal Computers **8. Personal Computers {творческое задание} (2ч.)[1,3,4]** 1. Читать слова к тексту. Читать и переводить текст. 2. Отчитать газетную лексику №5. Написать транскрипцию слов и выражений. 3. Перевести текст "Му Future Speciality". 4. Изучить грамматический материал. **9. Personal Computers {творческое задание} (2ч.)[1,3,4]** 1. Читать слова к тексту. Читать и переводить текст. Выполнить упражнения. 2. Выполнить ипражнения по лексике № 5. 3. Выучить слова по теме "My Future Speciality". 4. Изучить грамматический материал. **10. Personal Computers {творческое задание} (3ч.)[1,3,4]** 1. Читать слова к тексту. Читать и переводить текст. Выполнить упражнения. 2. Выполнить упражнения по лексике № 5. 3. Выучить слова по теме "My Future Speciality". 4. Изучить грамматический материал. **11. Computer Programming {творческое задание} (2ч.)[1,3,4]** 1. Выполнить упражнения по тексту. Подготовить пересказ текста. 2. Подготовить пексику №5 на зачет. 3. Приготовить сообщение по теме "My Future Speciality". 4. Изучить грамматический материал. **12. Computer Programming {творческое задание} (2ч.)[1,3,4]** 1. Выполнить упражнения по тексту. Подготовить пересказ текста. 2. Подготовить пексику №5 на зачет. 3. Приготовить сообщение по теме "My Future Speciality". 4. Изучить грамматический материал **13. Computer Programming {творческое задание} (2ч.)[1,3,4]** 1. Выполнить упражнения по тексту. Подготовить пересказ текста. 2. Подготовить пексику №5 на зачет. 3. Приготовить сообщение по теме "My Future Speciality". 4. Изучить грамматический материал **14. Computer Programming {творческое задание} (2ч.)[1,3,4]** 1. Читать слова к тексту. Читать и переводить текст. 2. Подготовиться к контрольной работе. 3. Повторить грамматический материал. **15. Computer Programming {творческое задание} (3ч.)[1,3,4]** 1. Читать слова к тексту. Читать и переводить текст. 2. Подготовиться к контрольной работе. 3. Повторить грамматический материал **16. Computer Programming {творческое задание} (4ч.)[1,3,4]** 1. Прочитать и перевести текст. 2. Выучить лексику №6. 3. Осуществление деятельности по проекту. 4. Подготовиться к контрольной работе (модуль 3).

- **17. Computer Programming {творческое задание} (3ч.)[1,3,4]** 1. Реферирование текста.
- 2. Подготовить презентацию проекта "Our Institute in Future".
- 3. Повторить грамматику

#### *Семестр: 5*

Объем дисциплины в семестре з.е. /час: 3 / 108 Форма промежуточной аттестации: Экзамен

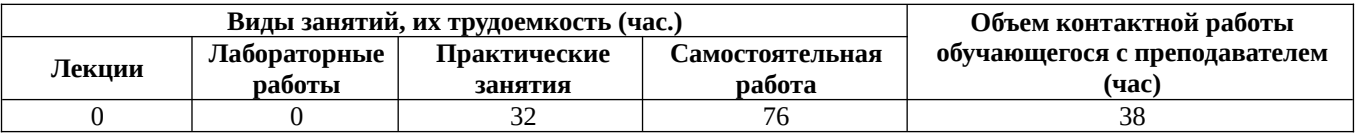

#### **Практические занятия (32ч.)**

**1. Programming Languages {дискуссия} (2ч.)[5,6,7]** 1. Работа с текстом Programming Languages. COBOL. FORTRAN 4. PL/1. 2. Отработка новой лексики по теме. 3. Выполнение упражнений к тексту. 4. Работа с газетой. Введение газетной лексики. Ознакомление, чтение, отработка.

**2. Programming Languages {дискуссия} (2ч.)[4,5,6,7]** 1. Работа с текстом Programming Languages. COBOL. FORTRAN 4. PL/1. 2. Отработка новой лексики по теме. 3. Выполнение упражнений к тексту. 4. Работа с газетой. Введение газетной лексики. Ознакомление, чтение, отработка.

**3. Programming Languages {дискуссия} (2ч.)[4,5,6,7]** 1. Работа с текстом PRG 2 Programming Language. 2. Отработка новой лексики по теме. 3. Выполнение упражнений к тексту. 4. Работа с газетой. Введение газетной лексики. Ознакомление, чтение, отработка.

**4. Programming Languages {дискуссия} (2ч.)[4,5,6,7]** 1. Работа с текстом Basic. Pascal. 2. Отработка новой лексики по теме. 3. Выполнение упражнений к тексту. 4. Работа с газетой. Введение газетной лексики. Ознакомление, чтение, отработка.

**5. Programming Languages {дискуссия} (2ч.)[4,5,6,7]** 1. Работа с текстом Running The Computer Program. 2. Отработка новой лексики по теме. 3. Выполнение упражнений к тексту. 4. Работа с газетой. Введение газетной лексики. Ознакомление, чтение, отработка.

**6. Programming Languages {дискуссия} (2ч.)[4,5,6,7]** 1. Работа с текстом Testing the Computer Program. 2. Отработка новой лексики по теме. 3. Выполнение упражнений к тексту. 4. Работа с газетой. Введение газетной лексики. Ознакомление, чтение, отработка.

**7. Programming Languages {дискуссия} (2ч.)[4,5,6,7]** 1. Работа с текстом Testing the Computer Program. 2. Отработка новой лексики по теме. 3. Выполнение упражнений к тексту. 4. Работа с газетой. Введение газетной лексики.

Ознакомление, чтение, отработка.

**8. Programming Languages {дискуссия} (2ч.)[4,5,6,7]** 1. Работа с текстом The World Wide Web. 2. Отработка новой лексики по теме. 3. Выполнение упражнений к тексту. 4. Работа с газетой. Введение газетной лексики. Ознакомление, чтение, отработка.

**9. Programming Languages {дискуссия} (2ч.)[4,5,6,7]** 1. Работа с текстом Success of the WWW. 2. Отработка новой лексики по теме. 3. Выполнение упражнений к тексту. 4. Работа с газетой. Введение газетной лексики. Ознакомление, чтение, отработка.

**10. Programming Languages {дискуссия} (2ч.)[4,5,6,7]** 1. Работа с текстом A Brief History of the Internet. 2. Отработка новой лексики по теме. 3. Выполнение упражнений к тексту. 4. Работа с газетой. Введение газетной лексики. Ознакомление, чтение, отработка.

**11. Programming Languages {дискуссия} (2ч.)[4,5,6,7]** 1. Работа с текстом A Brief History of the Internet. 2. Отработка новой лексики по теме. 3. Выполнение упражнений к тексту. 4. Работа с газетой. Введение газетной лексики. Ознакомление, чтение, отработка.

**12. Programming Languages {дискуссия} (2ч.)[4,5,6,7]** 1. Работа с текстом A Brief History of the Internet. 2. Отработка новой лексики по теме. 3. Выполнение упражнений к тексту. 4. Работа с газетой. Введение газетной лексики. Ознакомление, чтение, отработка.

**13. Programming Languages {дискуссия} (2ч.)[4,5,6,7]** 1. Работа с текстом. 2. Отработка новой лексики по теме. 3. Выполнение упражнений к тексту. 4. Работа с газетой. Введение газетной лексики. Ознакомление, чтение, отработка.

**14. Programming Languages {дискуссия} (2ч.)[4,5,6,7]** 1. Работа с текстом. 2. Отработка новой лексики по теме. 3. Выполнение упражнений к тексту. 4. Работа с газетой. Введение газетной лексики. Ознакомление, чтение, отработка.

**15. Programming Languages {дискуссия} (2ч.)[4,5,6,7]** Подготовка к зачетному занятию.

**16. Зачетное задание {дискуссия} (2ч.)[4,5,6,7]** Зачетное занятие

## **Самостоятельная работа (76ч.)**

**. Подготовка к экзамену {творческое задание} (36ч.)[4,5,6,7]** Подготовка к экзамену. Повторение всего изученного материала

**1. Programming Languages {творческое задание} (4ч.)[4,5,6,7]** Читать слова к тексту. Читать и переводить текст. Выполнить упражнения. 2. Читать и переводить статью. 3. Выполнить упражнения. 4. Подготовить пересказ текста.

**2. Programming Languages {творческое задание} (4ч.)[4,5,6,7]** Читать слова к тексту. Читать и переводить текст. Выполнить упражнения. 2. Читать и переводить статью. 3. Выполнить упражнения. 4. Подготовить пересказ текста.

**3. Programming Languages {творческое задание} (4ч.)[4,5,6,7]** Читать слова к тексту. Читать и переводить текст. Выполнить упражнения. 2. Читать и переводить статью. 3. Выполнить упражнения. 4. Подготовить пересказ текста.

**4. Programming Languages {творческое задание} (4ч.)[4,5,6,7]** Programming 20

Languages Читать слова к тексту. Читать и переводить текст. Выполнить упражнения. 2. Читать и переводить статью. 3. Выполнить упражнения. 4. Подготовить пересказ текста.

**5. Programming {творческое задание} (4ч.)[4,5,6,7]** LanguagesЧитать слова к тексту. Читать и переводить текст. Выполнить упражнения. 2. Читать и переводить статью. 3. Выполнить упражнения. 4. Подготовить пересказ текста.

**6. ProgrammingLanguages {творческое задание} (4ч.)[4,5,6,7]** Читать слова к тексту. Читать и переводить текст. Выполнить упражнения. 2. Читать и переводить статью. 3. Выполнить упражнения. 4. Подготовить пересказ текста.

**7. Programming Languages {творческое задание} (4ч.)[4,5,6,7]** Читать слова к тексту. Читать и переводить текст. Выполнить упражнения. 2. Читать и переводить статью. 3. Выполнить упражнения. 4. Подготовить пересказ текста.

**8. Programming Languages {творческое задание} (4ч.)[4,5,6,7]** Читать слова к тексту. Читать и переводить текст. Выполнить упражнения. 2. Читать и переводить статью. 3. Выполнить упражнения. 4. Подготовить пересказ текста.

**9. Programming Languages {творческое задание} (4ч.)[4,5,6,7]** Читать слова к тексту. Читать и переводить текст. Выполнить упражнения. 2. Читать и переводить статью. 3. Выполнить упражнения. 4. Подготовить пересказ текста.

**10. Programming Languages {творческое задание} (4ч.)[4,5,6,7]** Читать слова к тексту. Читать и переводить текст. Выполнить упражнения. 2. Читать и переводить статью. 3. Выполнить упражнения. 4. Подготовить пересказ текста.

## **5. Перечень учебно-методического обеспечения самостоятельной работы обучающихся по дисциплине**

Для каждого обучающегося обеспечен индивидуальный неограниченный доступ к электронной информационно-образовательной среде АлтГТУ:

1. 1. Языкова, И.Н. Управление учебной деятельностью студентов. Английский язык : Уч. пос. в двух частях/ И.Н. Языкова, А.Н. Корниенко; РИИ. - Рубцовск: РИО, 2003. - 184 с. URL: https://edu.rubinst.ru/resources/books/Yazykova\_I.N.\_Angliyskiy\_yazyk.\_Upravlenie\_u chebnoy\_deyatel'nost'yu\_studentov\_\_2003.pdf (дата обращения 30.08.2021)

2. Языкова, И.Н. Английский язык: Учеб. пособие по темам устной речи для студентов 1 курса/ И.Н. Языкова, А.Н. Корниенко. - Рубцовск: РИО, 2007. - 110 с. (87 экз.)

3. Языкова, И.Н. Английский язык [текст]: Учеб. пос. по темам устной речи для студ. 2 курса/ И.Н. Языкова, А.Н. Корниенко, А.В. Орлов. - Рубцовск: РИО, 2011. - 98 с. (88 экз.)

## **6. Перечень учебной литературы**

6.1. Основная литература

4. 4. Нурутдинова, А. Р. Английский язык для информационных

технологий : учебное пособие по формированию иноязычной профессиональной компетенции студентов технических специальностей=English for information technology : guidebook for development the foreign language professional competence major: technical specialities :  $[16+]$  / A. P. Нурутдинова; Казанский национальный исследовательский технологический университет. – Казань : Казанский научноисследовательский технологический университет (КНИТУ), 2012. – Часть 2. – 193 с. – Режим доступа: по подписке. – URL: https://biblioclub.ru/index.php? page=book&id=611194 (дата обращения: 10.03.2023). – ISBN 978-5-7882-1531-0 (ч. 2). - ISBN 978-5-7882-1529-7. – Текст : электронный.

5. Английский язык для инженеров-механиков: [текст] учебное пособие / Э. Э. Валеева, Ю. Н. Зиятдинова; Минобрнауки России, Казан. нац. исслед. технол. ун-т. - Казань: Изд-во КНИТУ, 2018. - 96 с. - ISBN 978-5-7882-2545-6. Режим доступа: по подписке. – URL:https://biblioclub.ru/index.php? page=book view red&book id=612959 (дата обращения: 10.03.2023). –Текст : электронный.

6.2. Дополнительная литература

6. 6. Турук И.Ф. Грамматические основы чтения специального текста. Английский язык : учебное пособие / Турук И.Ф.. — Москва : Евразийский открытый институт, 2009. — 152 c. — ISBN 978-5-374-00154-9. — Текст : электронный // IPR SMART : [сайт]. — URL: https://www.iprbookshop.ru/10657.html (дата обращения: 10.03.2023). — Режим доступа: для авторизир. пользователей

7. 7. Турук И.Ф. Практикум по обучению грамматическим основам чтения специального текста. Английский язык : учебное пособие / Турук И.Ф.. — Москва : Евразийский открытый институт, Московский государственный университет экономики, статистики и информатики, 2006. — 49 c. — Текст : электронный // IPR SMART : [сайт]. — URL: https://www.iprbookshop.ru/11221.html (дата обращения: 10.03.2023). — Режим доступа: для авторизир. пользователей

## **7. Перечень ресурсов информационно-телекоммуникационной сети «Интернет», необходимых для освоения дисциплины**

1. Английский язык на Study. Режим доступа: http://www.study.ru

2. Полезный английский. Useful English. Режим доступа: http://usefulenglish.ru

3. Грамматика английского языка. English Grammar. Режим доступа: http://www.homeenglish.ru/Grammar.htm

## **8. Фонд оценочных материалов для проведения текущего контроля успеваемости и промежуточной аттестации**

 Содержание промежуточной аттестации раскрывается в комплекте контролирующих материалов, предназначенных для проверки соответствия уровня подготовки по дисциплине требованиям ФГОС, которые хранятся на кафедре-разработчике РПД в печатном виде и в ЭИОС.

## **9. Перечень информационных технологий, используемых при осуществлении образовательного процесса по дисциплине, включая перечень программного обеспечения и информационных справочных систем**

Для успешного освоения дисциплины используются ресурсы электронной информационнообразовательной среды, образовательные интернет-порталы, глобальная компьютерная сеть Интернет. В процессе изучения дисциплины происходит интерактивное взаимодействие обучающегося с преподавателем через личный кабинет студента.

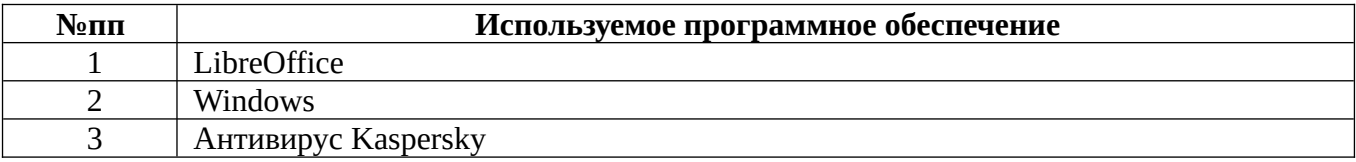

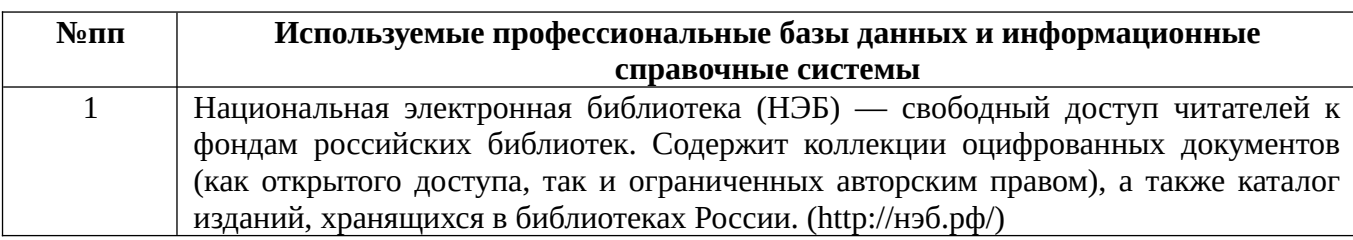

#### **10. Описание материально-технической базы, необходимой для осуществления образовательного процесса по дисциплине**

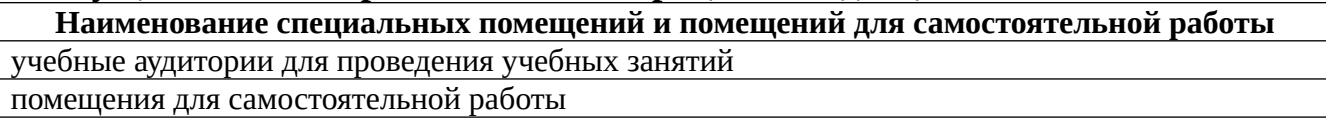

Материально-техническое обеспечение и организация образовательного процесса по дисциплине для инвалидов и лиц с ограниченными возможностями здоровья осуществляется в соответствии с «Положением об обучении инвалидов и лиц с ограниченными возможностями здоровья».